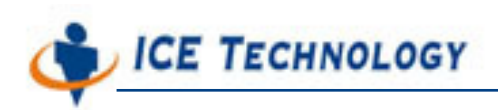

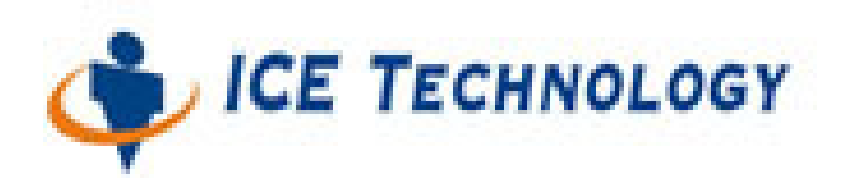

# **ICE iPush® Communication Server**

# **Embedded**

# **iceHMsg.ocx**

# **Programming Guide**

*By: ICE Technology Corp., March 10, 2004 Ver: 1.3.7*  E-Mail \ service@icetechnology.com Tel \ +886-2-23961880 Fax \ +886-2-23961881 Copyright © 2004 ICE Technology Corporation. All Rights Reserved. iPush® Server is the registered trademark of ICE Technology Corporation.

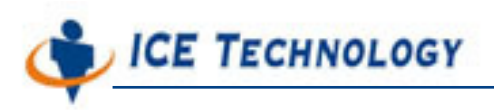

# **Table of Content**

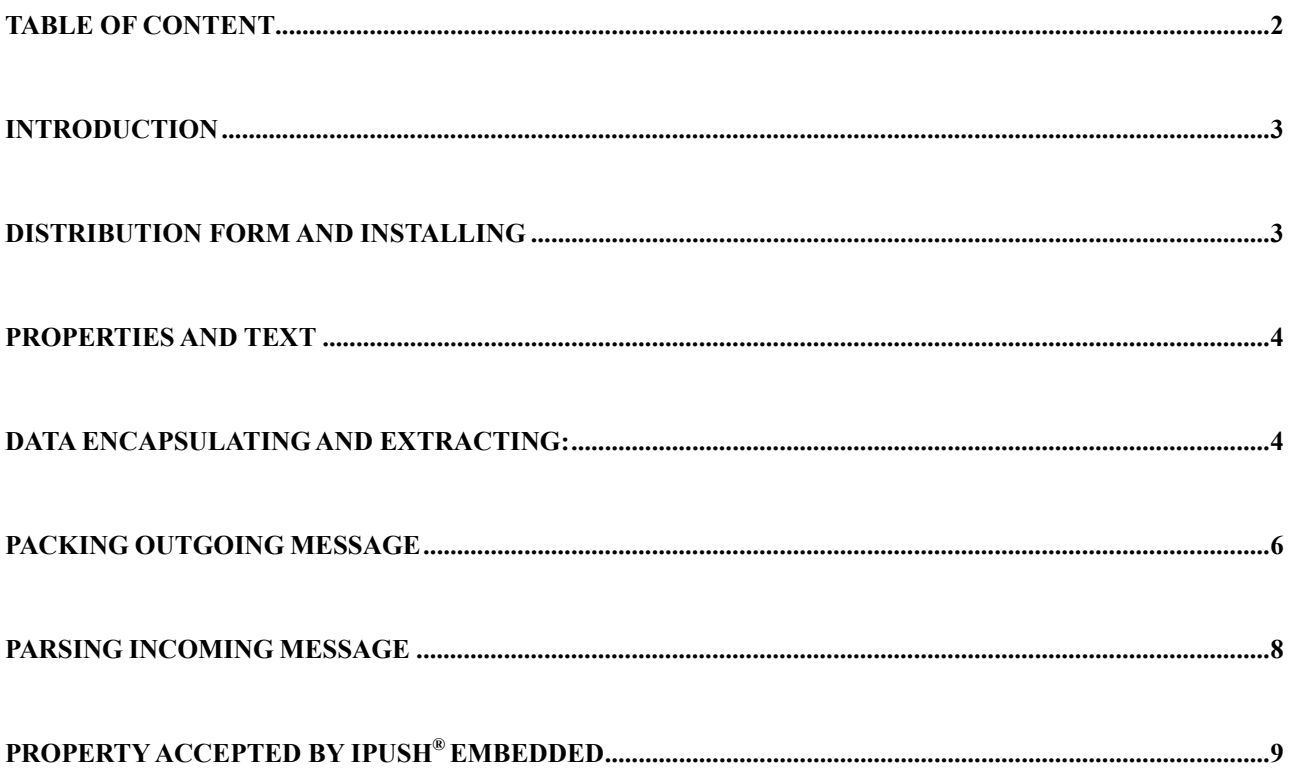

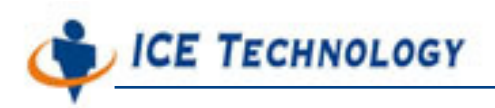

## **Introduction**

IceHMsg is an ActiveX control that used for data representation and manipulation. It has a property dictionary whose data can be accessed with string indexes, and a text segment, both are optional. It can encode the data it represents into a byte array, which is useful to be transmitted through iPush® Embedded, and the decoding function is also provided.

This document is organized as the following sections:

- **Properties and Text** describes data types as well as data access interface
- **Producing outgoing messages** describes function used to prepare messages for transmission
- **Processing incoming messages** describes function used to decode such transmission format.

# **Distribution form and installing**

IceHMsg is distributed as a DDL file **iceHMsg.ocx**. Before use it, you should register it as a system resource, by issuing just one command:

#### regsvr32 *< path to IceHMsg >*\**iceHMsg.ocx**

Then you can see and use it as any ActiveX controls in your system.

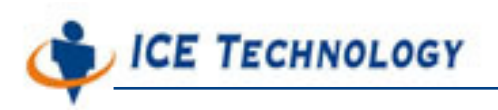

### **Properties and Text**

An **iceHMsg** object may contain many properties. A property can be a string, an integer number, a real number, or a Boolean value. These properties are stored in a dictionary data structure and accessed with their name string.

For each data type, a pair of set/get methods are provided to access a particular property.

For example, to set the property **BitInput** of an iceHMsg object **msg** to True, you can use

the **setBooleanProperty** method demonstrated below:

#### **msg.setBooleanProperty "BitInput", True**

and use the getBooleanProperty method to retrieve that value afterward:

#### **BitValue = msg.getBooleanProperty("BitInput")**

The following lists are those data access methods corresponding data types supported by iceHMsg:

### **Data Encapsulating and Extracting Method:**

- setBooleanValue (propName as String, propValue as Boolean) Set the value of Boolean property named propName to propValue.
- getBooleanValue (propName as String) As Boolean Retrieve the value of Boolean property named propName.
- **setByteValue (propName as String, propValue as Integer)**  Set the value of Byte property named propName to propValue. A Byte value is an integer number ranges from  $-2^7$  to  $2^7$ -1

**ICE TECHNOLOGY** 

#### **getByteValue (propName as String) As Integer**

Retrieve the value of Byte property named propName.

**setShortValue (propName as String, propValue as Integer)** 

Set the value of Short property named propName to propValue.

A Short value is an integer number ranges from  $-2^{16}$  to  $2^{16}$ -1.

#### **getShortValue (propName as String) As Integer**

Retrieve the value of Short property named propName.

#### ■ setIntValue (propName as String, propValue as Long)

Set the value of Int property named propName to propValue.

A Int value is an integer number ranges from  $-2^{31}$  to  $2^{31}$ -1.

#### **getIntValue (propName as String) As Long**

Retrieve the value of Int property named propName.

#### ■ setFloatValue (propName as String, propValue as Single)

Set the value of Float property named propName to propValue.

A Float value is a single-precision real number.

#### ■ getFloatValue (propName as String) As Single

Retrieve the value of Float property named propName.

#### ■ setDoubleValue (propName as String, propValue as Double)

Set the value of Double property named propName to propValue.

A Double value is a double-precision real number.

#### ■ qetDoubleValue (propName as String) As Double

Retrieve the value of Double property named propName.

■ setStringValue (propName as String, propValue as String)

Set the value of String property named propName to propValue.

**getStringValue (propName as String) As String** 

**ICE TECHNOLOGY** 

Retrieve the value of String property named propName.

An iceHMsg object may also have one text segment, which is represented as a string. The interface to access that text segment is:

■ setText (text as String)

Set the text segment to text.

■ getText () As String Retrieve the text segment.

There is also methods that remove properties and text segment from a iceHMsg object respectly:

■ **clearProperties ()** 

Remove all properties.

**clearText ()** 

Remove text segment.

# **Packing Outgoing Message**

It is very simple to transform the data of an iceHMsg object into a byte array, which is useful for transmission. The interface is:

#### ■ packSubjectMessage () As Variant

**AS THE FUNCTION NAME IMPLIES, THE RETURNED BYTE ARRAY, WHICH IS WRAPPED AS A** 

**VARIANT OBJECT, IS DESIGNED TO BE USED AS IPUSH® SUBJECT DATA, BUT NOT LIMITED TO IT.** 

Take an example:

msg.setFloatProperty "x", 3.0

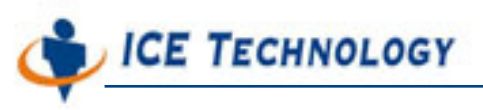

msg.setFloatProperty "y", 4.0

msg.setText "point#1"

bytesMsg = msg.packSubjectMessage()

As result, bytesMsg contains the transmission form of property x set to 3.0, property y set

to 4.0, and text segment "point#1".

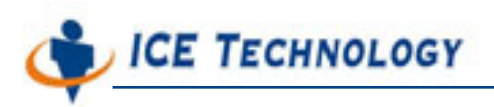

# **Parsing Incoming Message**

Transform encoded data back into a iceHMsg is straightforward, the interface is:

#### **parseSubjectMessage (data) as Boolean**

This method returns a Boolean value indicates the parsing is successful or not. The data type of parameter data should be byte array, just like the subject data transmitted from iPush® ActiveX API. Note that previous text segment and all properties will be removed before parsing, even the parsing fails afterward.

For example, with the previously constructed bytesMsg transmitted from iPush<sup>®</sup> as variant data:

#### **msg.parseSubjectMessage(data)**

As a result, msg contains property x, y and text segment as msg in the previous example.

#### **floatX=msg.getFloatProperty ("x")**

and x will be 3.0

#### **floatY=msg.getFloatProperty ("y")**

and y will be 4.0

#### **strText = msg.getText**

and we will get strText will be "point#1"

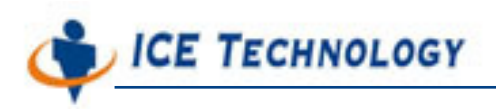

### **Default Accepted Data Format**

Only data format that well defined in I/O module can be recognized by iPush® Embedded. Accepted data format could be expended by developer, please refer to IOModule programming guide for detail description. Following table are default data format accepted by iPush<sup>®</sup> Embedded:

# **Property Name Accepted Data Type Example**  AnalogInput Float Floating number like 1.42857 or 3.14159 AnalogOutput | Float | Floating number like 1.42857 or 3.14159 DigitalInput | Integer, Byte  $\vert$  0-65535, 0-255 DigitalOutput | Integer, Byte | 0-65535, 0-255 BitInput Boolean TRUE, FALSE (Upper Case needed) BitOutput | Boolean | TRUE, FALSE (Upper Case needed) Report N/A N/A

#### **Default Data Format accepted by iPush® Embedded**